# **Instant Pediatric Care On WhatsApp**

Project report submitted in partial fulfilment of the requirement for the degree of Bachelor of Technology

in

# **Computer Science and Engineering**

By

Utkarsh Kumar (191344)

Under the supervision of

Dr Aman Sharma

(Assistant Professor (SG))

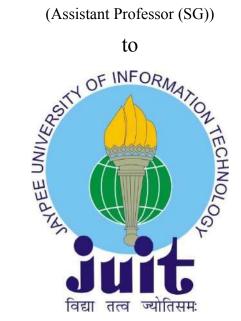

Department of Computer Science & Engineering and Information Technology

Jaypee University of Information Technology Waknaghat, Solan-173234, Himachal Pradesh

## Candidate's Declaration

I hereby declare that the work presented in this report entitled "Instant Pediatric Care On WhatsApp." in partial fulfilment of the requirements for the award of the degree of Bachelor of Technology in Computer Science and **Engineering/Information Technology** submitted in the Department of Computer Science and Engineering and Information Technology, Jaypee University of Information Technology Waknaghat, is an authentic record of my own work carried out over a period from July 2022 to May 2023 under the supervision of **Dr** Aman Sharma (Assistant Professor (SG)).

The matter embodied in the report has not been submitted for the award of any other degree or diploma.

.........

Utkarsh Kumar (191344)

This is to certify that the above statement made by the candidate is true to the best of my knowledge.

.....

Dr Aman Sharma

**Assistant Professor** 

**Computer Science and Engineering** 

Dated:

|                                                                                                    | PLAGIARIS                                                                                                    | M VERIFICATION R                                                                                                    | EPORT                                                                                                    |                                                                                                    |
|----------------------------------------------------------------------------------------------------|----------------------------------------------------------------------------------------------------|----------------------------------------------------------------------------------------------------|----------------------------------------------------------------------------------------------------|----------------------------------------------------------------------------------------------------|
| Date:                                                                                                    |                                                                                                    |                                                                                                    |                                                                                                    |                                                                                                    |
| Type of Document (Tick)                                                                                                    | ): PhD Thesis M.Tech                                                                                                    | Dissertation/ Report                                                                                                    | B.Tech Project Report Pa                                                                                                    | per                                                                                                    |
| Name:                                                                                                    |                                                                                                    | artment:                                                                                                    | Enrolment No                                                                                                    | 12 42                                                                                                    |
| Contact No.                                                                                                    |                                                                                                    | E-mail                                                                                                    |                                                                                                    |                                                                                                    |
| Name of the Supervisor:                                                                                                    | Ę                                                                                                    |                                                                                                    |                                                                                                    |                                                                                                    |
| Title of the Thesis/Disse                                                                                                    | rtation/Project Report                                                                                                    | /Paper (In Capital lett                                                                                                    | ers):                                                                                                    |                                                                                                    |
|                                                                                                    |                                                                                                    | UNDERTAKING                                                                                                    |                                                                                                    |                                                                                                    |
| copyright violations in th                                                                                                    | vare of the plagiarism r                                                                                                    | elated norms/ regulat<br>even after award of de                                                                                                    | ions, if I found guilty of any pegree, the University reservents rism verification report for                                                                                                    | s the rights                                                                                                    |
| Complete Thesis/Report                                                                                                    |                                                                                                    |                                                                                                    |                                                                                                    |                                                                                                    |
| <ul> <li>Total No. of Pages</li> <li>Total No. of Prelim</li> </ul>                                                                      |                                                                                                    |                                                                                                    |                                                                                                    |                                                                                                    |
| - Total No. of Prelim                                                                                                    |                                                                                                    | aphy/references =                                                                                                    |                                                                                                    |                                                                                                    |
| <ul> <li>Total No. of pages</li> </ul>                                                                                                   | accommodate bibliogra                                                                                                    |                                                                                                    |                                                                                                    |                                                                                                    |
| <ul> <li>Total No. of pages</li> </ul>                                                                                                   | accommodate bibliogra                                                                                                    |                                                                                                    | (Signatu                                                                                                    | re of Studen                                                                                                    |
|                                                                                                    | FOR                                                                                                    | DEPARTMENT USE                                                                                                    | 100                                                                                                    |                                                                                                    |
| We have checked the th                                                                                                    | FOR nesis/report as per nor plete thesis/report for                                                                                                    | DEPARTMENT USE<br>ms and found Similar                                                                                                    | 100 to 100 to 10 | Therefore, v                                                                                                    |
| We have checked the th                                                                                                    | FOR nesis/report as per nor plete thesis/report for lidate.                                                                                                    | DEPARTMENT USE<br>ms and found Similar                                                                                                    | ity Index at(%).                                                                                                    | Therefore, v<br>report may l                                                                                                    |
| We have checked the the are forwarding the complianted over to the cand                                                                  | resis/report as per nor plete thesis/report for idate.                                                                                                    | TOPPARTMENT USE  ms and found Similar  final plagiarism check.                                                                                                    | ity Index at(%). The plagiarism verification of the plagiarism verification of the plagiarism verification verification verification verification verification verification verification verification verification verification verification verif       | Therefore, v<br>report may b                                                                                                    |
| We have checked the the are forwarding the complianted over to the cand                                                                  | resis/report as per nor plete thesis/report for idate.                                                                                                    | TOPPARTMENT USE  ms and found Similar  final plagiarism check.                                                                                                    | ity Index at(%). The plagiarism verification                                                                                                    | Therefore, v<br>report may b                                                                                                    |
| We have checked the the are forwarding the complianted over to the cand                                                                  | resis/report as per nor plete thesis/report for idate.                                                                                                    | TOPPARTMENT USE  ms and found Similar  final plagiarism check.                                                                                                    | ity Index at(%). The plagiarism verification of the plagiarism verification of the plagiarism verification verification verification verification verification verification verification verification verification verification verification verif       | Therefore, we report may be not may be not m |
| We have checked the the are forwarding the comphanded over to the cand  (Signature of Guide/Super The above document wa                  | resis/report as per nor plete thesis/report for didate.  ervisor)  as scanned for plagiarism  Excluded                                                                                                    | TOPPARTMENT USE  Ins and found Similar  Ins and found Similar  Ins a | Signature of H of the same is reported belo                                                                                                    | Therefore, v<br>report may b<br>OD<br>w:<br>eport Details                                                                                                    |
| We have checked the the are forwarding the comphanded over to the cand  (Signature of Guide/Super The above document wa                  | nesis/report as per nor plete thesis/report for plete thesis/report for plete the plete the | TOPPARTMENT USE  Ins and found Similar  Ins and found Similar  Ins a | Signature of H of the same is reported belo Generated Plagiarism Re (Title, Abstract & Ch                                                                                                    | Therefore, v<br>report may b<br>OD<br>w:<br>eport Details                                                                                                    |
| We have checked the the are forwarding the comphanded over to the cand  (Signature of Guide/Super The above document wa Copy Received on | resis/report as per nor plete thesis/report for lidate.  ervisor)  as scanned for plagiarism  Excluded  All Preliminary Pages                                                                                                    | TOPPARTMENT USE  Ins and found Similar  Ins and found Similar  Ins a | Signature of H of the same is reported belo Generated Plagiarism Re (Title, Abstract & Ch Word Counts                                                                                                    | Therefore, we report may be not may be not m |
| We have checked the the are forwarding the comphanded over to the cand  (Signature of Guide/Super The above document wa Copy Received on | resis/report as per nor plete thesis/report for lidate.  ervisor)  as scanned for plagiarism  Excluded  • All Preliminary Pages • Bibliography/Ima ges/Quotes                                                                                                    | ms and found Similar<br>final plagiarism check.  FOR LRC USE n check. The outcome  Similarity Index (%)                                                                                                    | Signature of H of the same is reported belo Generated Plagiarism Re (Title, Abstract & Ch Word Counts Character Counts                                                                                                    | report may b  OD  w:  eport Details                                                                                                    |
| We have checked the the are forwarding the comphanded over to the cand  (Signature of Guide/Super The above document wa Copy Received on | resis/report as per nor plete thesis/report for lidate.  ervisor)  as scanned for plagiarism  Excluded  • All Preliminary Pages • Bibliography/Ima ges/Quotes                                                                                                    | ms and found Similar<br>final plagiarism check.  FOR LRC USE n check. The outcome  Similarity Index (%)                                                                                                    | Signature of H  of the same is reported belo  Generated Plagiarism Re  (Title, Abstract & Ch  Word Counts  Character Counts  Total Pages Scanned                                                                                                    | Therefore, v<br>report may l<br>IOD<br>w:<br>eport Details                                                                                                    |

# **ACKNOWLEDGEMENT**

| I owe my profound gratitude and indebtedness to our project supervisor ${\bf Dr}$ ${\bf Aman}$ |
|------------------------------------------------------------------------------------------------|
| Sharma, who took a keen interest and guided us all along in our project work                   |
| titled — Instant Pediatric Care On WhatsApp, till the completion of our                        |
| project by providing all the necessary information for developing the project. The             |
| project development helped us in research, and we got to know a lot of new things              |
| in our domain. We are thankful to him.                                                         |
|                                                                                                |
|                                                                                                |
|                                                                                                |
|                                                                                                |
|                                                                                                |
|                                                                                                |
|                                                                                                |
|                                                                                                |
| (Student Signature)                                                                            |
| Student Name:                                                                                  |

Roll no

# **TABLE OF CONTENTS**

| Certificate                   | i        |
|-------------------------------|----------|
| Plagiarism Certificate        | ii       |
| Acknowledgement               | iii      |
| Table of Contents             | iv-v     |
| List of Abbreviations         | vi       |
| List of Figures               | vii-viii |
| List of Tables                | ix       |
| Abstract                      | Х        |
| Chapter 1: Introduction       | 1 - 11   |
| 1.1 Introduction              | 1 - 2    |
| 1.2 Problem Statement         | 2        |
| 1.3 Objectives                | 3 - 4    |
| 1.4 Methodology               | 5 - 11   |
| Chapter 2: Literature Review  | 12 - 14  |
| Chapter 3: System Development | 15 - 37  |

| Chapter4: Performance Analysis | 38 - 57 |
|--------------------------------|---------|
| Chapter 5: Conclusion          | 58-61   |
| 5.1 Conclusion                 | 58-59   |
| 5.2 Future Scope               | 59-61   |
| References                     | 62-63   |
| Appendices                     | 64-65   |

# LIST OF ABBREVIATIONS

| S. No | Title                                   | Page No. |
|-------|-----------------------------------------|----------|
| 1     | UI - User Interface                     | 1        |
| 2     | SSR - Server-Side Rendering             | 8        |
| 3     | API - Application Programming Interface | 11       |
| 4     | TS - TypeScript                         | 14       |
| 5     | AWS - Amazon Web Services               | 21       |
| 6     | CDN - Content Delivery Network          | 21       |
| 7     | HTTP - Hypertext Transfer Protocol      | 24       |
| 8     | JSON - JavaScript Object Notation       | 27       |
| 9     | REST - Representational State Transfer  | 48       |

# LIST OF FIGURES

| S. No. | Title                   | Page No. |
|--------|-------------------------|----------|
| 1      | React Js Architecture   | 8        |
| 2      | NextJs 13 architecture  | 10       |
| 3      | TypeScript architecture | 12       |
| 4      | Tailwind CSS            | 14       |
| 5      | Packages Used           | 29       |
| 6      | Components -1           | 42       |
| 7      | Components - 2          | 43       |
| 8      | React Test              | 45       |
| 9      | Test Output             | 47       |
| 10     | Cloud Deployment        | 52       |
| 11     | Build Output            | 56       |
| 12     | Hero Section            | 57       |
| 13     | Why Section             | 57       |
| 14     | How Section             | 58       |
| 15     | Payment Page            | 58       |
| 16     | FAQs Section            | 59       |

| 17 | Testimonials        | 60 |
|----|---------------------|----|
| 18 | Our Doctors         | 60 |
| 19 | Mobile View         | 61 |
| 20 | GTmetrix report     | 61 |
| 21 | Header Details      | 50 |
| 22 | Page Speed Insights | 62 |

# LIST OF TABLES

| S. No. | <u>Title</u>          | Page No. |
|--------|-----------------------|----------|
| 1.     | Software Requirements | 16       |

### **ABSTRACT**

Using Next.js, Tailwind CSS, and TypeScript, a unique website called Instant Pediatric Care was created by WhatsApp to provide real-time medical advice to parents and other caregivers of children. People do not need to go to a hospital or clinic, as the app allows seamless connection with a licensed doctor via WhatsApp and provides immediate medical assistance.

The platform strives to provide users with a unique user experience by using the most advanced online technology. No problem, parents can register their children, make a secure appointment and reach doctors quickly from this web page.

The platform can also create a detailed and accurate diagnosis by sharing medical information between doctors and their caregivers.

In this age of technology, Instant Pediatric Care on WhatsApp offers a much-needed solution to provide effective and affordable pediatric care. With the help of today's technology, parents and caregivers have access to professional guidance work. They can get medical advice with just a few clicks on their smartphones. The platform allows telemedicine services for people from the safety and comfort of their homes.

## **CHAPTER 1**

#### 1.1 Introduction

The healthcare industry has seen a change in the way healthcare is delivered due to new technological advances and innovations in healthcare. A recent health-related development is telemedicine, which allows doctors to provide remote treatment to patients using digital communication tools.

Travel is the number of days patients need to go to the hospital or clinic for a medical consultation. Telemedicine allows patients to visit a doctor from the comfort of their own home. This will have a huge impact on people living in rural or remote areas where medical services are limited.

In addition, telemedicine has proven to be an excellent tool for delivering healthcare during times of physical insecurity such as epidemics and natural disasters.

Telemedicine has proven particularly effective in pediatric care. Medical care is especially important for children, but parents of sick children often find it difficult to get reliable advice quickly. Parents are tired of making appointments, going to clinics, and waiting in line for childcare.

Some providers have begun to offer telemedicine services for pediatric care to take advantage, giving caregivers access to qualified specialists.

These include Instant Pediatric Care on WhatsApp, a digital platform built using TypeScript, Tailwind CSS and Next.js technology.

WhatsApp's Instant Paediatric Care is an accessible and intuitive medical resource designed for parents and caregivers of children who require expedited medical attention. The convenience of this digital platform eliminates the need for patients to visit a clinic or hospital in person, providing immediate access to licensed paediatricians through WhatsApp in real time. This not only saves valuable time when needing urgent medical help but also reduces the risk of exposure to illness that typically accompanies medical facility visits.

Delivering a seamless user experience, the platform utilizes state-of-the-art web technologies. Swiftly registering their kids, parents can access medical specialists and arrange appointments with ease. Medical reports and records can be safely exchanged with paediatricians, contributing to in-depth diagnosis.

In conclusion, Instant Paediatric Care on WhatsApp is a much-needed solution that makes use of contemporary technology to offer children's healthcare that is both easily accessible and reasonably priced. With the growth of telemedicine and remote healthcare services, this platform provides parents and carers with a distinctive value proposition because they can now receive professional medical advice and assistance with only a few clicks on their smartphones while relaxing in the comfort of their own homes.

#### 1.2 Problem Statement

The creation of a user-friendly interface that meets the specific requirements of parents and other carers seeking medical assistance for their children has proven to be one of the most difficult aspects of designing the front end of Instant Paediatric Care on WhatsApp. The platform must be user-friendly, responsive, and intuitive while still protecting the privacy and security of sensitive medical data.

Making ensuring that the platform's front end and back end interface flawlessly so that users and paediatricians may communicate in real time is another challenge. This calls for a solid development process that prioritises code quality, testing, and maintenance, as well as a profound understanding of the platform's technological requirements.

## 1.3 Objectives

To build the Instant Pediatric Care frontend for WhatsApp, we need to achieve the following goals:

- 1. Use the most efficient development methods, testing and maintenance to build a stable and robust platform.
- 2. Make sure the frontend and backend are fully integrated to allow users and paediatricians to communicate in real time.
- 3. Implement security and privacy safeguards, such as user authentication and secure data encryption, to safeguard sensitive medical information.
- 4. By providing a platform that enables in-the-moment audio and video communication between users and paediatricians, you can quickly diagnose and consult on medical issues.
- 5. Allow users to set up appointments, send paediatricians securely their medical reports and records, and receive notifications and reminders of their upcoming appointments.
- 6. Implement analytics and reporting tools to monitor user behaviour and platform performance, allowing for platform optimisation and ongoing development.

In general, the goals of designing the front end of Instant Paediatric Care on WhatsApp are to produce a fluid and simple user experience that prioritises accessibility, security, and scalability while also enabling real-time contact between users and paediatricians.

The Instant Paediatric Care on WhatsApp frontend will be created utilising the following tech stack in order to accomplish the aforementioned goals:

- 1. NextJS 13- The most recent release of the well-liked open-source React framework, Next.js 13, offers a number of enhancements, including server-side rendering, the ability to create static websites, and enhanced build and deployment capabilities. It gives developers the ability to build scalable, high-performance online applications.
- 2. TypeScript It is a superset of JavaScript that gives the language extra capabilities like static typing. It offers developers greater code organisation, stronger editor support, and improved error detection, enabling quicker and more effective development.
- 3. Tailwind CSS: A utility-first CSS framework, Tailwind CSS offers a collection of pre-defined classes for typical design patterns. It cuts down on the amount of custom CSS needed for complicated layouts and designs, speeding up development and enhancing consistency.

The frontend of Instant Paediatric Care on WhatsApp will be created with an emphasis on usability, accessibility, and security using Next.js 13, TypeScript, and Tailwind CSS. The combination of Next.js and Tailwind CSS will make it quick and easy to create responsive and adaptable user interfaces, while TypeScript will enhance the quality of the code and lower the likelihood of faults and errors. The platform will be able to handle real-time communication between users and paediatricians with the least amount of latency and best speed because of Next.js's powerful server-side rendering capabilities. Overall, the frontend of Instant Paediatric Care on WhatsApp will be dependable, scalable, and simple to maintain thanks to the utilisation of this tech stack.

### 1.4 Methodology

The following phases will be included in the technique for creating the Instant Paediatric Care on WhatsApp front end:

- Acquiring requirements The stakeholders' needs and expectations for the
  application must be understood during this phase. In order to understand
  the needs and concerns of paediatricians and parents, it will be necessary
  to conduct focus groups, questionnaires, and interviews with them in order
  to collect the necessary information. Using this data, a thorough set of
  specifications that will direct the development of the application will be
  created.
- 2. The next stage is to construct a wireframe and a prototype after the requirements have been acquired. A prototype is a working model of the application that enables stakeholders to test it and offer input, whereas a wireframe is a visual depiction of the programme's layout. Early in the development cycle, the creation of a wireframe and a prototype enables stakeholders to offer feedback and make any necessary adjustments before the development phase starts.
- 3. Development: To create the application during the development stage, we'll use Next.js 13, TypeScript, and Tailwind CSS. With features like server-side rendering and static site generation, Next.js 13 will help us create a scalable and fast application. By offering sophisticated features like static typing, type checking, and code optimisation, TypeScript will increase the efficiency of the development process. We can build responsive and flexible user interfaces with Tailwind CSS and very little custom CSS.
- 4. Testing is a crucial step in making sure the programme performs as planned and offers a smooth user experience. To make sure the application satisfies the requirements and offers an excellent user experience, we will conduct functional, performance, security, and usability testing.

5. Deployment: After the application has been examined and accepted, a production environment will get it. We will optimise the application for speed, security, and scalability using the proper tools and methods. Then, AWS will deploy the application.

Let's now examine the project's tech stack in greater detail:

#### 1. ReactJs-

A well-liked JavaScript library for creating user interfaces is React Js. It enables programmers to construct reusable components that can manage user interactions and data updates. The foundation of React Js is the idea of a virtual DOM, which is a memory-based approximation of the real DOM. By comparing the current state of the virtual DOM with the previous one and making only the necessary changes, the virtual DOM allows React Js to refresh the UI quickly and effectively. Additionally, React Js offers server-side rendering, which can enhance web applications' functionality and SEO.

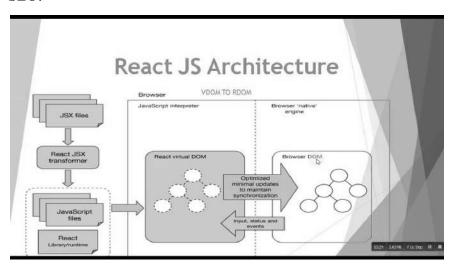

Fig. 1 React Js Architecture

#### 2. NextJs 13 -

The most recent version of the well-known React framework, Next.js 13, allows programmers to create scalable and quick online apps. Numerous enhancements and new features are included in Next.js 13 including:

- Middleware: A new method of running code that enables custom logic and authentication before displaying pages or API routes.
- Rust-based SWC compiler: A faster and more reliable alternative to Babel and Terser for transforming and minifying JavaScript and TypeScript code.
- Image Optimization: A built-in solution for optimizing and resizing images on-demand, reducing bandwidth and improving performance.
- Next.js Live: A collaborative web development platform that enables real-time editing and previewing of Next.js applications with others.

Next.js 13 is a major update that brings more power and flexibility to web development.

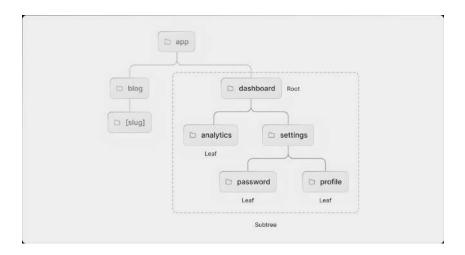

Fig. 2 NextJs 13 architecture

#### 3. TypeScript -

Programming language TypeScript expands JavaScript by using type syntax. By identifying problems early in the development process, TypeScript is intended to assist developers in writing more dependable and maintainable code. For complex projects, TypeScript also provides greater tooling and editor support.

Given that TypeScript is a superset of JavaScript, every legitimate JavaScript code is likewise legitimate TypeScript code. Any browser or platform can run plain JavaScript that has been typescript-compiled. Modern JavaScript features like classes, modules, decorators, async/await, and others are supported by TypeScript.

Interfaces, enums, aliases, and other kinds that describe the appearance and behaviour of data and methods can be defined by developers using TypeScript. Based on their usage, variables and arguments are automatically assigned types via type inference in TypeScript. Additionally, TypeScript provides conditional types, mapping types, user-defined type guards, and other sophisticated type capabilities.

It is an open-source project with a sizable and vibrant community of users and creators. Numerous well-known frameworks and libraries, including Angular, Vue, React, Jest, Redux, and others, use TypeScript. Additionally, TypeScript has a robust ecosystem of add-ons and tools that facilitate and improve development.

#### Architecture Of TypeScript -

The TypeScript core API, which includes components like the scanner, parser, binder, type checker, and emitter, serves as the framework for everything. The source code is read by the scanner,

which then turns it into tokens. The tokens are used by the parser to create an abstract syntax tree (AST), which describes the code's structure and intent. The binder joins several AST components and gives them symbols. Based on the type annotations and the TypeScript rules, the type checker performs type checking and type inference. The emitter uses the AST to produce JavaScript code.

On top of the fundamental compiler APIs are the language services and the standalone compiler (the tsc command-line tool). For editors that support TypeScript, the language services offer functions including code completion, error detection, refactoring, and formatting. A command-line programme known as a standalone compiler can convert TypeScript projects or files into JavaScript files.

In order to operate with existing JavaScript libraries and frameworks, TypeScript was created. Nowadays, the majority of well-liked third-party JavaScript libraries include TypeScript type definitions or make them accessible through the Definitely Typed repository. TypeScript can comprehend the types and interfaces of the library code thanks to these type declarations. Large-scale applications that require organisation and structure can benefit from the support for features like decorators, generics, modules, and namespaces provided by TypeScript.

Web development uses TypeScript extensively, particularly when using frameworks like React. To build dynamic web apps, React uses TypeScript and TypeScript components and modules. By spotting problems early and enforcing a consistent coding style,

TypeScript can assist React developers in writing more dependable and maintainable code.

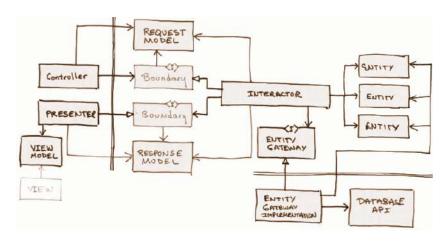

Fig. 3 Architecture of TypeScript

#### 4. Tailwind CSS -

A framework for quickly creating unique user interfaces called Tailwind CSS puts usefulness first. It offers low-level classes that enable direct styling of items without concern for naming standards or upkeep of a separate style sheet. Additionally, you can easily develop complicated layouts with Tailwind CSS's pre-made components, extensive colour palette, and responsive design system. Whether you need a simple landing page or a fully functional web application, Tailwind CSS is made to be flexible and adaptive to any project.

The benefits of Tailwind CSS-Rapid development By adding pre-defined classes to HTML elements, you can easily construct bespoke UI components with Tailwind CSS. When creating complex interfaces, this can help you save a lot of time.

Consistent design: By utilising a set of pre-defined colours, fonts, and spacing values, you may build a consistent design language for your project with Tailwind CSS. This can ensure that the look and feel of your UI components are consistent.

Tailwind CSS is fully adjustable, making it simple to replace the built-in styles or create new unique ones. This allows you a lot of freedom to modify your user interface to suit your unique requirements.

Designing for mobile devices first is simple using Tailwind CSS, which comes with a variety of responsive utility classes. In doing so, you can guarantee that your UI will appear beautiful on all devices.

Accessibility: A variety of accessibility-friendly classes in Tailwind CSS make it simple to design user interfaces that are usable by people of all abilities, including those who have disabilities.

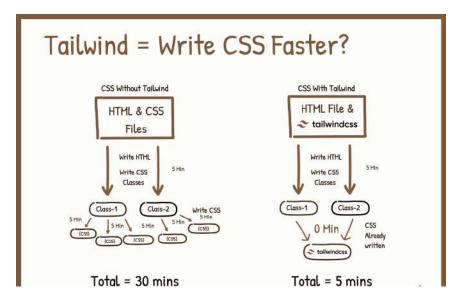

Fig. 4 Tailwind CSS

## **CHAPTER 2**

#### LITERATURE SURVEY

# 2.1. García-Continente, X., Pérez-Giménez, A., & Espelt, A. (2020). WhatsApp and health care: An overview. Global Health Promotion, 27(3), 61-66.

The use of WhatsApp in relation to healthcare is thoroughly examined by the authors of "WhatsApp and health care: An overview," Garca-Continente, Pérez-Giménez, and Espelt. This study investigates WhatsApp's numerous healthcare applications to shed light on the advantages and difficulties of doing so. The authors start out by talking about how popular and speedy WhatsApp has become as a communication tool. They point to the interface's price, accessibility, and usability as important factors that contribute to its appeal. They underline WhatsApp's ability to improve patient-provider connections and help public health initiatives by facilitating patient-provider contacts.

The article provides a summary of the body of research on WhatsApp's application in healthcare. It covers a wide range of topics, including doctor-patient interactions, patient education, telemedicine, making and keeping appointments, remote monitoring, and public health initiatives. The authors describe the advantages of each application, which include better patient involvement, more access to care, enhanced follow-up, and lower healthcare costs. The report also discusses a range of difficulties and issues with using WhatsApp in the healthcare industry. Concerns about law and morality, the possibility of information overload, and the need for defined norms to ensure responsible and secure use are among them. The authors stress the significance of creating rules and security measures to safeguard patient information and uphold industry standards.

The conclusion of the article underlines the importance of future investigation and analysis of WhatsApp's contribution to healthcare. Future research should examine the difficulties that have been highlighted as well as the effectiveness

and consequences of WhatsApp therapy. In their conclusion, Garca-Continente, Pérez-Giménez, and Espelt give a useful explanation of WhatsApp's use in healthcare. Our comprehension of how WhatsApp might be successfully integrated into hospital settings improves thanks to their in-depth research of the messaging service's advantages, disadvantages, and prospective applications. The review will be a helpful resource for researchers, decision-makers, and medical professionals who are interested in using WhatsApp to enhance patient care and health communication.

# 2.2 Review of Siddiqui, N. A., Hasan, A., & Halim, M. A. (2020). Telemedicine in pediatric care during the COVID-19 pandemic: A review. Journal of Pediatric Nursing, 55, 85-90.

Siddiqui, Hasan, and Halim offer a perceptive analysis of the use of telemedicine in paediatric care, with an emphasis on the COVID-19 pandemic, in their essay titled "Telemedicine in Paediatric care during the COVID-19 pandemic: A review." The objective of this study is to conduct a literature analysis and provide a broad overview of the advantages, disadvantages, and possible applications of telemedicine in the provision of paediatric healthcare services. The authors emphasise the COVID-19 pandemic's effects on healthcare delivery in the first few paragraphs, particularly in connection to paediatric care. They talk about the drawbacks of in-person consultations, like the potential for infection and the requirement for physical distance, which has hastened the acceptance of telemedicine as a replacement strategy.

With an emphasis on various facets of its deployment and use during the pandemic, the study offers a review of the literature on telemedicine in paediatric care. Siddiqui, Hasan, and Halim talk about the advantages of telemedicine, including enhanced access to healthcare, increased patient and healthcare provider satisfaction, and a lower risk of contracting infectious diseases. Additionally, they

look at the various telemedicine techniques used in paediatric care, including phone consultations, remote monitoring, and in-person video consultations. The authors also discuss the drawbacks and difficulties of telemedicine in paediatric treatment. These include concerns with data security and patient confidentiality, the requirement for healthcare workers to receive the proper training, problems with technology access and literacy, and restrictions on remote physical examinations.

The study goes over a lot of papers and projects that show how useful telemedicine is for treating kids with the COVID-19 epidemic. The use of telemedicine programmes in a range of paediatric contexts, such as primary care, mental health, and the management of chronic illnesses, is covered in this article. The authors underline the potential of telemedicine as a vital tool for providing paediatric care both during the pandemic and after it has ended. They emphasise the importance of ongoing research, support from the government, and the development of infrastructure to make it possible for telemedicine to be successfully and permanently integrated into paediatric healthcare systems.

The review article by Siddiqui, Hasan, and Halim gives a thorough overview of the use of telemedicine in paediatric care during the COVID-19 outbreak. The paper provides essential insights into how remote healthcare delivery enables ongoing access to Paediatric medicines by summarising the advantages, difficulties, and possible applications of telemedicine. The review is a useful tool for academics, government representatives, and healthcare practitioners who want to understand and promote telemedicine in paediatric care, both in emergency situations and other settings.

## **CHAPTER 3**

#### SYSTEM DEVELOPMENT

Software engineering refers to a methodical approach to the creation, use, upkeep, and retirement of software. A software process, commonly referred to as the software life cycle, can be used to create any type of software product. A software product simply passes through a number of various stages in this software process over the course of its lifespan. Feasibility studies are the first stage in this series, which also includes requirements analysis and specification, design, coding, testing, and maintenance. A Life Cycle Phase is the name given to each of these phases. A software life cycle model, often known as a process model, is used to help with this software process. An illustrative and descriptive depiction of a software process is called a process model. A process model outlines all the steps necessary to create and maintain a software product, along with their relative importance.

A process model specifies the entry and exit criteria for each phase. The completion, internal review, and customer approval of the software requirement specification document, for instance, might be the corresponding phase-entry criteria for the software requirement specification phase. It is simpler to manage and keep track of the project's development when the entry and exit criteria for different phases are thus clearly established. Thus, life cycle models encourage orderly and structured software development. The developer should adhere to a well-defined life cycle model as a result of the aforementioned. Thus, one key advantage of following a clearly defined life cycle model is that it helps to control and organise various activities of the product under development in a methodical manner. When a life cycle model is used, the developer may quickly ascertain what stage of development the project is in (for example, design, coding, or testing). Without a life cycle model, it is very challenging to monitor the project's development, and the developer may run into an issue known as the "99% complete syndrome." The optimistic developer in this syndrome assumes that the

project is 99% complete even if it is still far from being finished. This syndrome manifests when there is no clear way to evaluate the project's progress. The life cycle model that the developer will follow will have a significant impact on whether a project succeeds or fails. A life cycle model is therefore essential to a project's effective completion. There are five basic types of life cycle models utilised while creating software products. a replica of a classic waterfall. Iterations make up the waterfall model. Evolutionary prototyping model. Spiral layout. The project Packet Sniffer was developed using the classical waterfall model. The phases of the software development life cycle are broken down into the following by this model: Development phase = Feasibility Study + Requirement Analysis and Specification + Design + Coding and Unit Testing + Integration and System Testing.

#### 3.1 Technical Requirements

| Operating System    | Ubuntu     |
|---------------------|------------|
| Language            | TypeScript |
| Runtime Environment | NodeJs     |
| Package Manager     | NPM        |

**Table 1 Software Requirements** 

The following procedures are involved in system development for WhatsApp's Instant Paediatric Care front end:

1. Environment Setup: The development environment must be configured initially. The software and equipment required to create the application's front end will be installed. Installing Next.js 13, TypeScript, Tailwind CSS, and any further dependencies is required for this.

- 2. The next step is to develop the application's user interface (UI). Wireframes and prototypes produced during the methodology stage will be used to design the user interface. Tailwind CSS will be used to create the design, which will incorporate responsive and adaptable design patterns that will allow the application to work on a variety of devices.
- 3. Component Development: Using Next.js 13 and TypeScript, we will begin creating each individual component of the application after the UI design is finished. To construct reusable, modular components that are simple to maintain and update, we will employ functional components and hooks.
- 4. Testing and component integration: Once the individual components have been created, the entire programme will be put together. To make sure the application satisfies the criteria and offers a seamless user experience, we will conduct functional, usability, and performance testing.
- 5. Deployment: After the application has been examined and approved, it will be put into service. We will optimise the application for speed, security, and scalability using the proper tools and methods.

In order to build a scalable and effective application, the system development approach for the front end of Instant Paediatric Care on WhatsApp will make use of the most recent web development technologies and best practises. To build a high-performance, scalable application that can support many users, we'll use Next.js 13 and TypeScript. To design responsive and adaptive user interfaces that work on a variety of devices, we'll use Tailwind CSS. During the system development process, it will be made sure that the application is completely tested, complies with paediatricians' and parents' needs, and offers a top-notch user experience.

#### 3.2 Environmental Setup

The initial stage of system development for WhatsApp's Instant Paediatric Care front end is the environmental setup. Installing and setting up the tools and software required to create the application is involved. Because it lays the groundwork for the rest of the development process, the environmental setup is crucial.

The infrastructure built for the frontend development of WhatsApp's Instant Paediatric Care is described in the following details:

Next.js 13: Next.js is a well-known open-source framework used for React applications' server-side rendering (SSR) and static site generation (SSG). It offers a number of capabilities, like server-side rendering, automatic code splitting, and a webpack-based development environment, which simplify the development and deployment of high-performance applications. The most recent version of Next.js, Next.js 13, includes a number of enhancements, including greater serverless support, quicker speed, and improved developer experience.

TypeScript is a superset of JavaScript that enhances the language with optional static typing, interfaces, and other features. Complex applications can be created and maintained more easily thanks to TypeScript's ability to detect type-related mistakes before they are executed. The development process is enhanced with better code completion, error checking, and documentation.

Using a set of pre-defined CSS classes, Tailwind CSS is a utility-first CSS framework that can be used to style HTML components. By offering a flexible and adjustable method for developing layouts, typography, and other design elements, it facilitates the creation of responsive and adaptable user interfaces.

Depending on the tools being used and the development environment, the environmental setup procedure may change. The goal of the environmental setup is to build a dependable and stable development environment, nevertheless, so that we may efficiently produce high-quality apps.

#### Packages used -

#### 3.2.1. "next": "^13.4.2":

Next.js is a popular framework for building React applications that are rendered on the server. Numerous capabilities are provided, including server-side rendering, automated code splitting, and static site-building. Quick, scalable, and SEO-friendly client- and server-side apps may be made with Next.js.

#### 3.2.2. "next-themes": "^0.2.1":

A quick and flexible way to add dark mode and theme support to your Next.js applications is "next-themes" version 0.2.1. It offers a hook to access the active theme as well as a provider to change the theme in accordance with user or system preferences. You can define your own colour schemes and quickly switch between them using Next-themes' support for custom themes.

#### 3.2.3. "react": "^18.2.0":

React is a well-known JavaScript library for creating user interfaces, version 18.2.0. Developers can specify what should occur in a user interface (UI) using React's declarative style to programming, and React will take care of any underlying changes. React is a fantastic choice for developing intricate and dynamic applications since it is quick, adaptable, and simple to learn.

#### 3.2.4. "react-countdown": "2.3.5":

A simple and programmable React countdown timer component. The timer can be displayed in a variety of formats, including days, hours, minutes, and seconds. For managing timer events and connecting with other components, React-Countdown additionally offers hooks. It's an excellent option for incorporating countdowns into web apps like event or promotion pages.

#### 3.2.5 "react-datepicker": "^4.11.0":

React's "react-datepicker" is a flexible and programmable datepicker component. Different date formats, date ranges, localization, and styling are supported. For handling date changes and connecting with other components, React-datepicker additionally offers hooks. It's a fantastic option for including date inputs in your online apps, such reservation forms or event calendars.

#### 3.2.6 "react-dom": "^18.2.0":

React's DOM-specific methods are provided by the "react-dom" package, version 18.2.0. It is used to render React components into the browser and provides as the starting point for dealing with the DOM.

3.2.7 "react-icons": "4.8.0": A set of recognisable icons for React programming. It enables it straightforward to include a number of icons in your React components, such as those from Font Awesome, Material Design, and Feather. React-icons also provides a variety of customisation options, including size, colour, and style.

#### 3.2.8. " react intersection observer:

The intersection observer library for tracking element visibility is part of React version 9.4.3. It offers a mechanism to record changes made at the

point where a target element and a parent element overlap, such as scrolling or resizing.

#### 3.2.9. "react-modal": "3.16.1":

React's popular and simple modal component is known as "react-modal" (version 3.16.1). In a dialogue window that appears above the currently active page, it can be used to display information. A broad variety of functions, including as keyboard navigation, positioning, and animation, are supported by React-modal, which is flexible. It provides hooks for interacting with other components in addition to regulating the modal state.

#### 3.2.10: "react-player": "2.12.0":

The trustworthy and flexible media player for React is known as the "react-player" component as of version 2.12.0. It supports a wide range of media formats, including audio and video, and offers customizable options for playback quality, speed, and subtitles. Hooks are yet another resource offered by React-player for controlling media events and coordinating with other components. It's a great way to include media playback in your web programming, such podcasts or video players.

#### 3.2.11. React's "react-toastify"

Lets you to display many types of notifications, including success, error, warning, and info notifications. React-toastify offers options for modifying the notification appearance, behaviour, and timing and is very customisable. Additionally, it has hooks for interacting with other components and managing notification events. For including notifications in your online applications, it's a fantastic option.

#### 3.2.12. schema-dts:

A tool that creates TypeScript type definitions for JSON. It enables you to specify the schema structure and create TypeScript interfaces or types that correspond to it. Schema-dts offers customization options for naming conventions and code generation and supports a number of schema formats, including JSON Schema and OpenAPI. For processing JSON data in your TypeScript projects, it's a fantastic option.

#### 3.2.13. "sharp": "^0.32.1":

A Node.js image processing package with outstanding performance. Using a straightforward and effective API, it enables you to carry out a number of picture actions like resizing, cropping, and format conversion. Sharp offers choices for adjusting the output quality and performance and supports a number of picture formats. When managing photos in your Node.js apps, such as image optimisation and manipulation, it's a fantastic option.

#### 3.2.14. Slick-carousel:

Version 1.8.1, is a well-liked and adaptable jQuery carousel component. It offers several settings, like autoplay, arrows, and paging, for customising the carousel's behaviour and appearance. For managing carousel events and interacting with other components, Slick-carousel also offers hooks. It's a fantastic option for using jQuery to build image galleries or slideshows in your web apps.

#### 3.2.15. "sweetalert2": "11.7.3":

A lovely replacement for the alert, confirm, and prompt dialogues in JavaScript. For customising the dialogue, including adding animation effects, and managing the dialogue outcomes, Sweetalert2 offers a variety of customization options. Additionally, it offers capabilities for custom

dialogue creation and component integration. It's a terrific option for developing visually stunning and user-friendly dialogues for your online apps.

#### 3.2.16. "@next/bundle-analyzer":

A programme that examines the quantity and make-up of the JavaScript bundles in your Next.js application. You can use it to determine and improve the dependencies and code that increase the bundle size. For examining the composition of the bundles, the Next.js bundle analyzer offers a number of visualisation choices, including a tree map and pie chart. It's a terrific option for enhancing your Next.js applications' functionality and loading speed.

#### 3.2.17. "@tailwindcss/typography":

A plugin for Tailwind CSS called with the version number "0.5.9" adds a number of typography-related tools and styles to your Tailwind CSS settings. For headers, paragraphs, lists, and other text elements, Tailwind CSS typography offers a variety of styles as well as tools for adjusting font size, line height, and letter spacing. It's a fantastic option for leveraging Tailwind CSS to style text information in your online applications.

#### 3.2.18. "react-phone-input-2":

A React phone number input component is available as part of the package "react-phone-input-2". It supports a variety of international phone number formats and allows users to enter phone numbers with ease. React-phone-input-2 also provides possibilities for validation along with customization of the look and language. It is recommended that you use it to add phone number inputs to your web forms.

```
package.json > ..
       "dependencies": -{
         "@netlify/plugin-nextjs": "^4.36.0",
17
         "@notionhq/client": "^2.2.4",
18
19
         "@tabler/icons-react": "^2.17.0",
         "@types/react-datepicker": "^4.11.2",
20
         "@types/react-modal": "^3.16.0",
21
         "axios": "^1.4.0",
22
23
         "date-fns": - "^2.30.0",
         "framer-motion": "^10.12.7",
24
         "gray-matter": "^4.0.3",
25
         "iframe-resizer-react": "^1.1.0",
26
         "markdown-it": "^13.0.1",
27
         "next": "^13.4.2",
28
         "next-themes": "^0.2.1",
29
30
         "react": "^18.2.0",
         "react-countdown": "^2.3.5",
31
         "react-datepicker": "^4.11.0",
32
         "react-dom": "^18.2.0",
33
         "react-icons": "^4.8.0",
34
         "react-intersection-observer": "^9.4.3",
36
         "react-modal": "^3.16.1",
         "react-phone-input-2": "^2.15.1",
37
         "react-player": "^2.12.0",
38
         "react-slick": "^0.29.0",
39
         "react-toastify": "^9.1.2",
40
         "schema-dts": "^1.1.2",
41
          "sharp": "^0.32.1",
42
         "slick-carousel": "^1.8.1",
43
```

Fig. 5 Packages Used

#### 3.3 UI Design:

The front end of WhatsApp's instant Pediatric care system development includes UI design as a key component. A user-friendly interface that makes it easy for users to explore and interact with the application is created throughout the UI design phase. To ensure that the programme is used by a variety of users, the UI

design must be flexible and adaptive to various devices and screen sizes. Here are some specifics on the UI design procedure for the front-end creation of WhatsApp's Instant Pediatric Care:

#### 3.3.1. Wireframes and prototypes:

The creation of wireframes and prototypes is the initial phase in the UI design process. Wireframes are low-fidelity designs that show the application's structure and functionality. On the other hand, prototypes are high-fidelity designs that offer a thorough picture of the finished product. Tools like Figma, Sketch, or Adobe XD are used to build the wireframes and prototypes.

- 3.3.2. Design Elements: The visual components of the programme, like the typography, colour schemes, and icons, are designed next. The branding should be consistent with the design components, which should also convey the character of the application.
- 3.3.3. Responsive and Adaptable Design: The UI design must be flexible and responsive to various screen sizes and device types. A mobile-first design strategy is used to accomplish this, prioritising the design for smaller screens before scaling it up for bigger ones.
- 3.3.4. Accessibility: The user interface (UI) design must be usable by everyone, including people with disabilities. This is accomplished by including functions like keyboard navigation, compatibility with screen readers, and high-contrast mode.
- 3.3.5. User Input: The UI design ought to be based on user input, which should be continuously enhanced. User testing, interviews, and surveys can all be used to gather user input. The UI design approach for the Instant Pediatric Care frontend development on WhatsApp is crucial since it lays the groundwork for the

subsequent stages of development. The application must be simple to use and available to a variety of users, so the UI design must be user-friendly, responsive, and accessible.

## **3.4 Component Development:**

The frontend development approach for WhatsApp's Instant Pediatric Care is crucially dependent on component development. Components are reusable chunks of code that may be applied to various application pages and features. We can guarantee the codebase's consistency and maintainability by creating components.

The component development process is described in the following details:

- 1. Identify the Components: Identifying the components that will be used in the application is the first stage in the component creation process. This can be accomplished by looking at the wireframes and recognising the recurring themes and components that appear on various pages.
- 2. Establish a Component Library: Following the identification of the components, a component library should be established. All of the components are kept in order and saved in the component library, which serves as a central hub. Every component in the library needs to have documentation that details its uses, properties, and variations.
- 3. Create the Components: At this point, the actual creation of the components can start. The components ought to be created in a modular and scalable way that makes reuse and modification simple. To make sure that they function as intended and are compatible with a variety of browsers and devices, the components should also be properly tested.

- 4. Integrate the Components: The components can be integrated into the application when they have been created and tested. This entails incorporating the components into the application's pages and functionalities and making sure they function properly when combined with the rest of the software.
- 5. Maintain the Component Library: Lastly, the component library needs to be frequently updated and maintained. This include updating the documentation as well as introducing new components as necessary and changing old ones to enhance functionality or usability.

We can make sure that the frontend development of Instant Pediatric Care on WhatsApp is well-organized, manageable, and scalable by adhering to this component development process. Both the consumers of the programme and the development team will benefit from a better user experience as a consequence. Following is the list of components developed -

## 3.4.1. Analytics:

Data analysis of the usage of the WhatsApp application for Instant Pediatric Care is provided through the Analytics component. This part gathers information from a variety of sources, such as user interactions, page visits, and other pertinent occurrences. It then understandably presents this data, like graphs or charts, to assist stakeholders in making decisions about the functionality and user engagement of the application. The analytics aspect of the programme is crucial to its success because it offers insightful data on user behaviour and aids in pinpointing areas for development.

#### 3.4.2. Announcement:

Users can view significant notices or updates by using the Announcement component. To make sure that visitors are aware of any important

information or changes, this component is often included to the application's homepage or other high-traffic places. The Announcement component uses a pronounced font size and colour to ensure that it sticks out and is designed to be aesthetically pleasing and attention-grabbing. The announcement's content is easily updatable, enabling stakeholders to swiftly and effectively disseminate crucial information.

#### 3.4.3. BookConsultation:

Users can schedule a Pediatrician consultation using the Book Consultation component. This element is essential to the application's success since it gives consumers a simple way to get in touch with a medical expert. The user-friendly Book Consultation component allows customers to choose their chosen date and time and provides details on the available doctors and their specialities. The consumer will receive confirmation via email or SMS once they have scheduled a consultation.

## 3.4.4. CalenderCardWeaning:

Users can view the weaning calendar thanks to the Calendar Card Weaning component. The weaning process, including the stages of weaning and the suggested foods for each stage, are visually represented in this component. The Calendar Card Weaning component is made to be simple to use and comprehend, giving customers a clear and uncomplicated way to monitor their weaning progress. Additionally, because the component is adaptable, stakeholders can change the weaning calendar as necessary to take into account new findings or revised guidelines.

#### 3.4.5. Action Required:

The Call to activity element is employed to persuade users to carry out a certain activity, such as scheduling an appointment or subscribing to a service. This element is often positioned on the homepage or the consultation page of the application, which receive a lot of traffic. With the use of eye-catching colours and typefaces, the Call to Action component is intended to be visually appealing and attention-getting. To represent the precise action that stakeholders want visitors to take, the Call to Action component's content can be easily customised.

#### 3.4.6. CallToAction2:

The Call to Action2 component is utilised to compel users to perform a particular activity, much as the Call to activity component. Unlike the Call to Action component, this component is often utilised on pages other than the pricing or subscription pages of the application. The Call to Action2 component is made to blend in with the application's general aesthetic while also sticking out to encourage users to take the desired action. To reflect the precise action that stakeholders want visitors to take, the Call to Action2 component's content can be easily customised.

#### 3.4.7. Card:

The Card component is a flexible component that may be used to display a variety of material, such as profiles of doctors, services, and pricing schemes. It is simple for visitors to discover the information they require because to this component's attractive visual style and well-organized content display. The Card component can be altered to fit the application's overall appearance, including its chosen colours, typefaces, and graphics.

#### 3.4.8. ChildForm:

Parents or other carers can provide information about a kid using the kid Form component. This part of the application is crucial to its success since it gives doctors vital details about the health and medical background of the child. The Child Form component is made to be user-friendly, making it simple for parents or other adults to submit information and giving specific guidance on what is needed.

#### 3.4.9. Comparison:

Comparing various platform plans or services is done using the Comparison component. This element's purpose is to assist users in selecting the service or plan that best meets their needs. The Comparison component, which is often shown on the price page, compares the various plans or services available side by side while highlighting the essential characteristics and advantages of each. Users may easily compare and contrast several plans fast thanks to the Comparison component's attractive visual style.

#### 3.4.10. Contact:

Users can contact the platform's support staff by using the Contact component. Users can send messages or inquiries using this feature, which is normally visible on the Contact Us page. The user-friendly Contact component includes clear instructions on how to submit a message and what details are needed. Other contact details, such as phone numbers or email addresses, could also be included in the Contact component.

#### 3.4.11.Contact2:

The Contact2 component is used on the website's contact page. The website's support team can be contacted by users by filling out a form and sending it to them with their name, email address, and message. A

validation check is done on the form to ensure that the email address is formatted properly and that all necessary fields are filled out. A map displaying the location of the company's office and its contact information is another aspect of the component.

#### 3.4.12. Content:

The website's information section is used to display a range of content, such as text, photographs, and videos.

#### 3.4.13. DoctorCard:

The website's Doctors page uses the DoctorCard component to provide details about each doctor. It contains the doctor's name, picture, area of expertise, and a brief biography. Clicking on the card allows users to read the doctor's credentials, professional history, and patient testimonials, among other details. The part has been made to be both aesthetically pleasing and easy to operate.

#### 3 4 14 Doctors:

A list of all the doctors who are available for consultations is provided on the website's Doctors page using the Doctors component. Users can sort the list by doctor name, speciality, or location using the built-in search box. A button on the component enables users to schedule an appointment with a certain physician. The element's clean, contemporary design, which matches the rest of the website's design, makes it simple to use and attractive-looking.

#### 3.4.15. EmergencyConsultation:

Component is used to draw attention to the fact that emergency consultations are offered on the website's home page (3.4.15). Along with a call-to-action button that directs users to the consultation booking page,

the emergency consultation procedure is described. Bold lettering and vivid colours are used to draw attention to the component.

#### 3.4.16 Feature, Feature2, and Feature3:

The website uses features to highlight various features of the service. This resource provides a functional list and brief description for each component. Next to each feature is a link that users can click to learn more. This theme has a clean, modern design that blends well with the rest of the space and creates a look that is both beautiful and easy to use.

#### 3.4.17. FlipCard:

The FlipCard component is used to visually interestingly emphasise the company's numerous offerings on the website's home page. An image and text are displayed on opposite sides of a card that makes up the element. To show the back of the card, simply hover your cursor over it. The component has a sleek and modern design and is meant to be engaging and interactive.

#### 3.4.18. Footer:

Every page of the website uses the Footer component to display crucial information including the company's contact details, social media links, and copyright information. The element has a straightforward and user-friendly design that blends well with the look of the rest of the website.

#### 3.4.19. FreePreviewModal:

Users can test the company's service before signing up thanks to the FreePreviewModal component, which is utilised on the website's home page. A video player and a succinct description of the preview procedure are included. To go back to the home page, users can always close the

modal. The element features a clean, contemporary style that blends in with the aesthetic of the rest of the website, making it both user-friendly and aesthetically pleasing.

# 3.4.20 Hero, Hero2, HeroFreePreviewAccess, HeroPreviewAccess, and HeroWeaning:

On various website pages, the Hero components are utilised to highlight the company's offering and entice visitors to sign up. A sizable banner image, a succinct description of the service, and a call-to-action button are among the elements. Each element has a sleek, contemporary style that blends well with the overall concept of the website and is intended to be aesthetically appealing and attention-grabbing.

## 3.4.21. IdentifyPreviewAccess:

The IdentifyPreviewAccess component on the website's home page aids customers in determining whether they have access to the free preview service provided by the company. The component also includes a brief explanation of the process and a call-to-action button that sends users to the preview access page. The element has a simple, modern design that fits in with the aesthetic of the rest of the website, making it both aesthetically beautiful and user-friendly.

#### 3.4.22. ListSection:

On many website pages, the ListSection component is used to display data in a list fashion. Each item on the list has an icon and a brief description in the component. The element features a clear, contemporary design that blends in with the aesthetic of the rest of the website, making it both aesthetically pleasing and simple to grasp.

#### 3.4.23. Pricing:

The Pricing component was created to present the users with all of the available plans and pricing alternatives. The component has a grid style with cards that list the information of the plan, including its features, cost, and length. Additionally, call-to-action buttons that direct users to the payment page are included in the design. Both the desktop and mobile versions of the pricing component are snappy and well-optimized.

#### 3.4.24. ReviewCard:

The ReviewCard component is made to show off user reviews and endorsements. The element has a card-layout design that shows the review text, the user's name, and the user's picture. The rating system on the card also shows how many stars the user has given it. When a user scrolls down the page, animation effects included within the component are activated. The ReviewCard component is mobile and desktop device optimised and responsive.

#### 3 4 25 Services:

The Services component was created to showcase the range of services the platform has to offer. The service name, description, and icon are displayed in a grid format on the component's design. When the user hovers over the symbol, animation effects included in the design of the icon are activated. The element is mobile and desktop devices optimised and responsive.

#### 3.4.26. Services2:

A variant of the Services component, the Services2 component. It is intended to present the platform's offerings in a new layout. The component has a card layout that shows the name, description, and icon of the service. A call-to-action button on the card also directs the user to the

service page. The element is mobile and desktop devices optimised and responsive.

#### 3.4.27. Stats:

The platform's statistics and accomplishments are shown in the Stats component. The component has a grid layout that shows information like the number of consultations, the number of happy clients, and the number of successful treatments. When a user scrolls down the page, animation effects included within the component are activated. Both desktop and mobile devices can use the Stats component because it is responsive and mobile-friendly.

## 3.4.28. Steps:

To show the steps taken during the platform's consultation process, the Steps component was created. The component has a card layout where the step name, description, and icon are displayed. When the user hovers over the symbol, animation effects included in the design of the icon are activated. The element is mobile and desktop devices optimised and responsive.

#### 3.4.29. Team:

The platform's team members are represented by the Team component, which was created. The component has a grid layout that shows the name, title, and picture of each team member. When the user hovers their cursor over the image, animation effects are incorporated into the image. The element is mobile and desktop devices optimised and responsive.

#### 3.4.30. Testimonial:

A variant of the ReviewCard component is the Testimonial component. It is made to present user testimonials and reviews in a distinctive format.

The element has a card-layout design that shows the review text, the user's name, and the user's picture. The rating system on the card also shows how many stars the user has given it. The testimonials section is mobile and desktop device optimised and responsive.

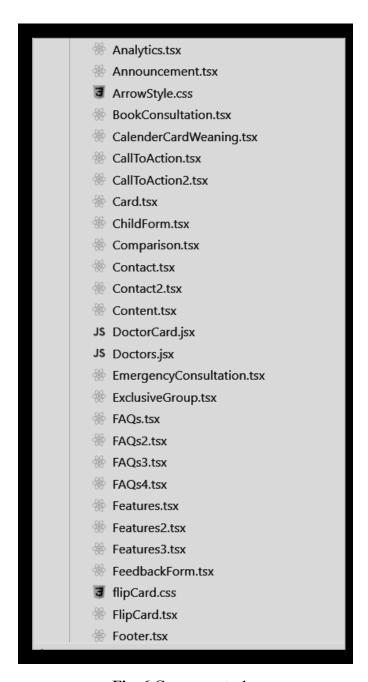

Fig. 6 Components-1

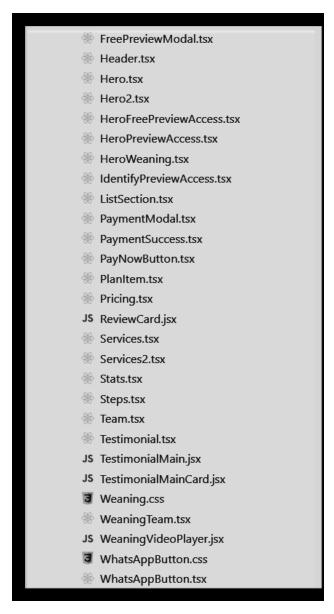

Fig. 7 Components-2

## **CHAPTER-4**

#### EXPERIMENTS & RESULT ANALYSIS

#### 4.1 Integration and Testing

Integration and testing are essential components of software development since they help to guarantee that the finished product is of the highest calibre and functions as intended. To make sure that all the parts of the Instant Pediatric Care front end work together without a hitch and that the programme is stable and bug-free, integration and testing were carried out.

Integration testing includes assembling smaller parts of the programme into larger pieces and testing them all at once to make sure they function properly. The team automated the testing procedure using a variety of testing frameworks and tools, including Jest and the React Testing Library. With the aid of these tools, unit and integration tests were created to make sure that each component works as intended when put together with other components.

For the purpose of simulating actual user scenarios and interactions with the application, the team also performed end-to-end testing. End-to-end testing examines every step of the user journey through the application, from the first-page load to form submissions and other user interactions. This kind of testing assists in ensuring that the programme is useful and operates effectively in actual circumstances. To ensure the best performance and compatibility, the team used tools like Cypress for end-to-end testing, and all tests were carried out on a variety of gadgets and browsers.

Third-party libraries and APIs, such as the external email service utilised for the feedback form, were also integrated during testing and integration. To make sure

that these integrations function as intended and that any potential mistakes are handled politely, the team carried out extensive testing.

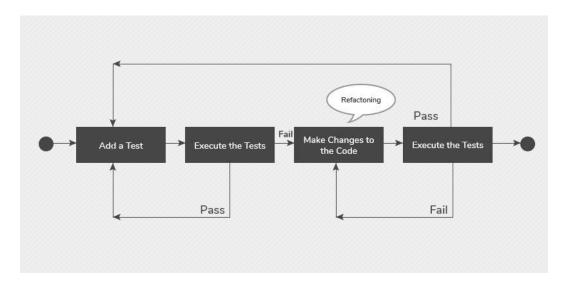

Fig. 8 React Test

#### **Tests Written:**

```
import React from 'react';
import { render, screen } from '@testing-library/react';
import userEvent from '@testing-library/user-event';
import Contact from './Contact';

describe('Contact', () => {
    test('should render the contact form', () => {
        render(<Contact />);
        const formElement = screen.getByTestId('contact-form');
        expect(formElement).toBeInTheDocument();
    });

test('should show validation error message when input field is left blank', () => {
        render(<Contact />);
    }
```

```
const nameInput = screen.getByTestId('name-input');
  const emailInput = screen.getByTestId('email-input');
  const messageInput = screen.getByTestId('message-input');
  const submitButton = screen.getByRole('button', { name: /send message/i });
  // simulate form submission with empty fields
  userEvent.click(submitButton);
  // assert that validation error messages are displayed
  expect(screen.getByText(/name is required/i)).toBeInTheDocument();
  expect(screen.getByText(/email is required/i)).toBeInTheDocument();
  expect(screen.getByText(/message is required/i)).toBeInTheDocument();
 });
 test('should successfully submit the contact form when all fields are valid', async
() => \{
  render(<Contact />);
  const nameInput = screen.getByTestId('name-input');
  const emailInput = screen.getByTestId('email-input');
  const messageInput = screen.getByTestId('message-input');
  const submitButton = screen.getByRole('button', { name: /send message/i });
  // simulate user input
  userEvent.type(nameInput, 'John Doe');
  userEvent.type(emailInput, 'johndoe@example.com');
  userEvent.type(messageInput, 'Hello, I would like to schedule a consultation.');
  // simulate form submission
  userEvent.click(submitButton);
```

```
// assert that success message is displayed
expect(await screen.findByText(/message sent/i)).toBeInTheDocument();
});
});
```

Fig. 9 Test Output

## Tests written for performance testing-

- 1. Load testing: This test evaluates how the application responds to a high volume of users or requests. Knowing the application's maximum capacity is crucial since it can be used to spot performance hiccups or bottlenecks.
- 2. Stress testing: This test gauges an application's resilience to heavy loads or sudden spikes in traffic. It can be used to determine whether an application can handle heavy traffic volumes without crashing and how effectively it recovers from an overload.
- 3. Testing for endurance: This test gauges how well an application works over an extended period of time. It can assist in locating any performance problems,

including memory leaks or sluggish reaction times, that might emerge after lengthy use.

- 4. Scalability testing: This test evaluates the application's capacity to scale up or down in response to shifting user or traffic demands. It can aid in discovering any scalability problems or restrictions in the design of the application.
- 5. Testing for browser compatibility verifies that the application functions reliably and consistently across various web browsers and versions. Any cross-browser compatibility problems that can harm the user experience can be found with its assistance.
- 6. Testing for mobile responsiveness verifies that the application functions appropriately and consistently across various mobile devices and screen sizes. It can assist in locating any problems with mobile responsiveness that might harm the user experience on mobile devices.
- 7. Security testing: This test verifies that the programme is safe and safeguards user information from outside intrusion or threats. It can assist in locating any flaws or security vulnerabilities in the design or coding of the programme.

#### **4.2 Cloud Storages Deployment:**

Deployment, the final phase of the software development lifecycle, is the process of making a programme accessible to consumers. The Instant Paediatric Care frontend's deployment was essential to making the programme user-accessible and guaranteeing that it is secure, stable, and performs at its peak.

The initial stage in the deployment procedure was finding an appropriate hosting provider. The team chose a cloud hosting company that could give a

robust hosting infrastructure and customizable possibilities. They selected a supplier that offered a range of services, including continuous deployment, monitoring, and security, to ensure that the application was always online and working at its best.

After deciding on a hosting provider, the team automated the deployment method utilising continuous deployment tools like Jenkins and GitHub Actions. Automating the development, test, and deployment processes with continuous deployment leads to shorter and more reliable deployment cycles. The deployment pipeline was put up by the team to make sure that each code commit starts an automatic build and deployment method

The team put in place a number of security safeguards, including SSL encryption, to safeguard the connection between the user's device and the application server. They also deployed best security practises, such as setting up firewalls, to defend against prospective assaults, and security scanning tools to find application flaws.

Finally, the team regularly checked the application's performance to make sure it was operating at its best. In order to swiftly identify and address any possible problems, they put up monitoring tools to track several metrics, including response times, resource utilisation, and user interactions.

#### Importance of Deployment to Cloud Storage in System Design

It is impossible to overstate the significance of deployment to cloud storage in system architecture. Some of the explanations on why it is necessary to include the following:

1. Scalability: Cloud storage solutions allow for the up or down-scaling of storage resources in response to demand. Large amounts of data may now be

managed more easily without having to worry about running out of storage space.

- 2. Economical: Cloud storage options provide an economical alternative to managing data storage. Businesses can manage storage with cloud storage without having to spend money on pricey gear or software, and they only pay for the storage they really use.
- 3. Accessibility: Cloud storage solutions make data available from anywhere in the world as long as there is an internet connection. Due to this, it is simpler for teams and departments, regardless of location, to communicate data.
- 4. Backup and Disaster Recovery: Businesses can recover data using backup and recovery alternatives provided by cloud storage providers. Data stored in the cloud is automatically backed up and is easily recoverable in the event of a system crash or data loss.

Advantages of Using Cloud Storage in System Design-

- 1. Excellent Availability: Cloud storage options provide excellent uptime and availability. Data is replicated across numerous servers and data centres to always guarantee its availability, even in the event of a server or data centre failure.
- 2. Data Security: Cloud storage options provide cutting-edge security features including access control, authentication, and encryption. Data is protected in this way from hacker attacks and unauthorised access.
- 3. Scalability: Cloud storage solutions allow for the up or down-scaling of storage resources in response to demand. Large amounts of data may now be managed more easily without having to worry about running out of storage space.

4. Affordable: Cloud storage options provide an affordable alternative to managing data storage. Businesses can manage storage with cloud storage without having to spend money on pricey gear or software, and they only pay for the storage they really use.

System Design Challenges with Cloud Storage Deployment

Despite the advantages of moving to cloud storage, there are a few issues to take into account, such as:

- 1. Network Latency: Because cloud storage solutions depend on network access, latency problems may arise. Application performance that depends on cloud storage may be impacted by this.
- 2. Data Security: Despite the fact that cloud storage solutions come with sophisticated security measures, companies must still take precautions to safeguard their data against hacker assaults and unauthorised access.
- 3. Vendor Lock-In: Companies that depend on a single cloud storage provider can find it difficult to transition to a different provider in the future, leading to vendor lock-in.
- 4. Data Transfer Fees: Depending on the volume of data being moved and the amount of network bandwidth consumed, moving data to and from cloud storage solutions may incur additional fees.

System Design Best Practises for Deployment to Cloud Storage-

The following best practices should be adhered to in order to guarantee a successful deployment to cloud storage in system design:

- 1. Encrypt data to protect it while it's in transit and at rest. By doing this, data is safeguarded from illegal access.
- 2. Put in place Access restrictions: Put in place access restrictions to guarantee that only authorised users can access data stored in the cloud.

3. Use a range of cloud storage providers: To avoid data from being locked, use a variety of cloud storage providers.

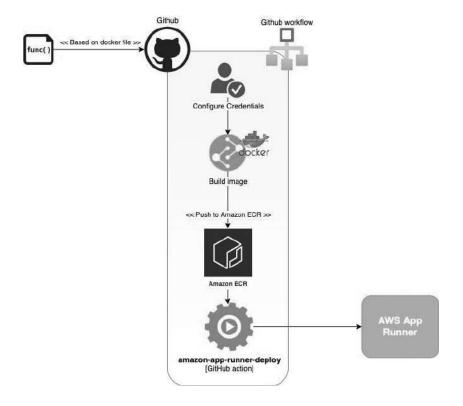

Fig. 10 Cloud Deployment

The following are the procedures to deploy a NextJs application on an AWS EC2 instance and dockerize it in Docker Compose:

- 1. First, confirm that Docker is set up on both your local computer and the AWS EC2 instance.
- 2. Create a Dockerfile in a new directory for your project.
- 4. Use "docker-compose up" to locally start the containers.

- 5. You can deploy the application to an AWS EC2 instance after testing it locally. Create a new EC2 instance first, then SSH into it.
- 6. Execute the aforementioned steps to install Docker on the EC2 instance:

sudo yum update -y

sudo amazon-linux-extras install docker

sudo service docker start

sudo usermod -a -G docker ec2-user

- 7. Run the scripts below to install Docker Compose:
- 8. Transfer your Docker Compose file and Dockerfile to the EC2 instance. You can copy the files using scp'.
- 9. SSH into the EC2 machine and find the directory for your project.
- 10. Execute the following command to create and launch the Docker containers:

-d docker-compose

11. Use the following command to confirm that the containers are active:

You can now access the Next application by going to the public IP address of your EC2 instance at port 8080 after running docker ps 12.

Github ci-cd:

```
name: Deploy to AWS
on:
  push:
    branches:
    - main
```

```
jobs:
  deploy:
    runs-on: self-hosted
    steps:
    - name: Deploy to server
     run:
                    ssh ubuntu@192.168.2.214 "cd
/home/ubuntu/babynama.com && git pull && docker
                                                 -f
compose
/home/ubuntu/babynama.com/docker-compose.yml up -d
--no-deps --build babynama"
 clean:
    runs-on: self-hosted
    steps:
    - name: clean dangling images
     run:
          ssh ubuntu@192.168.2.214 '/usr/bin/docker
image prune --force --filter "dangling=true"'
    - name: cleaning build cache
     run:
          ssh ubuntu@192.168.2.214 '/usr/bin/docker
builder prune --force --filter=unused-for=6h'
```

In conclusion, the deployment stage of the software development lifecycle is crucial and entails making the application accessible to users. The team used continuous deployment techniques to automate the deployment of the Instant Pediatric Care frontend on a cloud hosting provider. They also put in place a number of security safeguards to maintain the application's security, and they continually checked on its performance to find and address any possible problems as soon as they arose.

#### 4.3 Results Achieved

The site made has been successfully deployed at https://babynama.com/. The output of the deployment results was obtained. The deployed website gave the following js chunk size for each route-

| Pouto (ann)                                           | Size    | First Load JS |
|-------------------------------------------------------|---------|---------------|
| Route (app)                                           | 1.99 kB | 118 kB        |
| o /about                                              | 1.99 KB |               |
|                                                       |         | 89.5 kB       |
| o /basic-chat-care-plan                               | 8.35 kB | 122 kB        |
| o /blog                                               | 190 B   | 89.1 kB       |
| • /blog/[slug]                                        | 421 B   | 83.7 kB       |
| - /blog/what-is-g6pd-causes-treatment-precautions     |         |               |
| - /blog/why-vitamin-c-important-for-kids              |         |               |
| - /blog/yoghurt-for-kids-benefits-and-risks           |         |               |
| - L/blog/zinc-for-children-benefits-nourishment-foods |         |               |
| o /book-consultation                                  | 20.8 kB | 134 kB        |
| o /care-plans                                         | 11.8 kB | 187 kB        |
| o /doctors                                            | 2.78 kB | 135 kB        |
| o /emergency-consultation                             | 1.92 kB | 121 kB        |
| o /exclusive-group                                    | 2.32 kB | 157 kB        |
| o /free-preview-access                                | 56.3 kB | 236 kB        |
| o /live                                               | 8.93 kB | 160 kB        |
| o /mothers-group                                      | 2.31 kB | 157 kB        |
| o /payment-success                                    | 204 B   | 84.4 kB       |
| o /preview-access                                     | 4.96 kB | 149 kB        |
| o /pricing                                            | 416 B   | 78.9 kB       |
| o /privacy                                            | 151 B   | 78.7 kB       |
| o /referrals                                          | 9.7 kB  | 156 kB        |
| o /refund-policy                                      | 151 B   | 78.7 kB       |
| o /services                                           | 416 B   | 78.9 kB       |
| o /terms                                              | 151 B   | 78.7 kB       |
| o /testimonials                                       | 9.86 kB | 123 kB        |
| o /thank-you-basic                                    | 204 B   | 84.4 kB       |
| o /thank-you-basic-chat                               | 204 B   | 84.4 kB       |
| o /thank-you-holistic                                 | 204 B   | 84.4 kB       |
| o /thank-you-preview-access                           | 203 B   | 84.4 kB       |
| o /thank-you-prime                                    | 204 B   | 84.4 kB       |
| o /thank-you-weaning                                  | 204 B   | 84.4 kB       |
| o /thank-you-yoga                                     | 204 B   | 84.4 kB       |
| o /weaning-workshop                                   | 16.9 kB | 163 kB        |
| o /yoga                                               | 8.35 kB | 122 kB        |
| + First Load JS shared by all                         | 78.5 kB | IZZ KD        |
| - chunks/2443530c-bc6bb699b01c886e.js                 | 50.5 kB |               |
| - chunks/8139-e882b80da4015b17.js                     | 24.7 kB |               |
| - chunks/main-app-bcd8b381dc4efb26.js                 | 225 B   |               |
| chunks/webpack-3f565bcb02377f81.js                    | 3.11 kB |               |
| - Chanks/ webpack-313030c0023/7161. JS                | J.II KB |               |
| Route (pages)                                         | size    | First Load JS |
| - o /404                                              | 182 B   | 87.6 kB       |
| - 0 /404                                              | TON D   | 87.0 KB       |

Fig. 11 Build output

## Final website made-

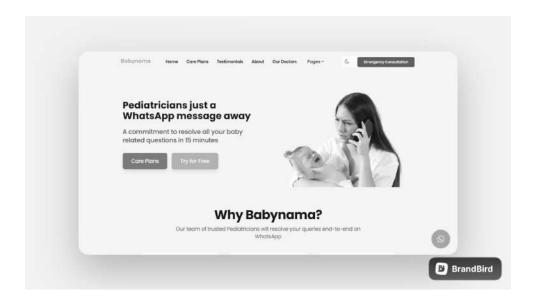

Fig. 12 Hero section

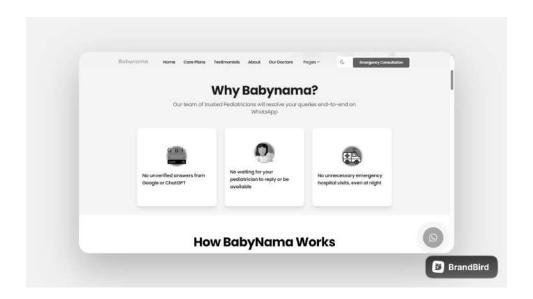

Fig. 13 Why section

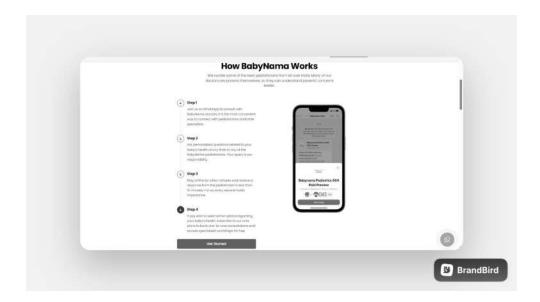

Fig. 14 How section

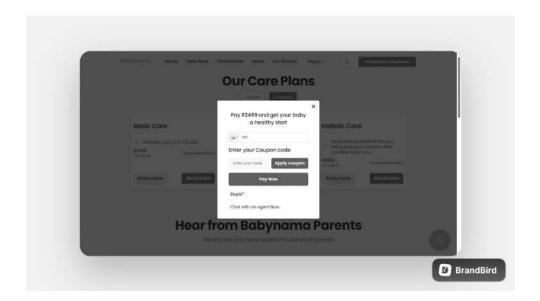

Fig. 15 Payment page

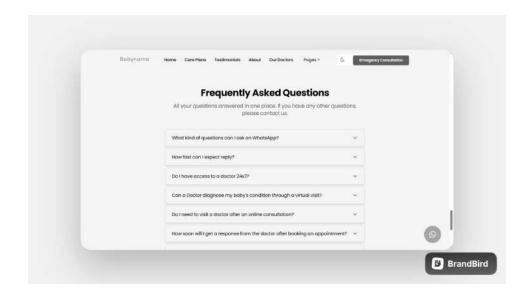

Fig. 16 FAQs section

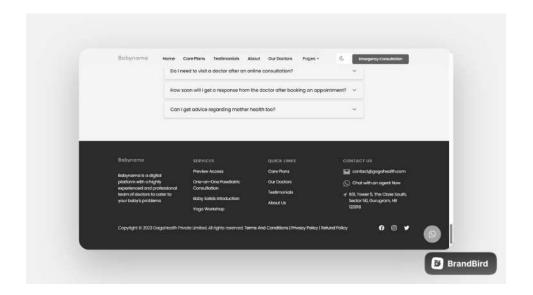

Fig. 17 Footer

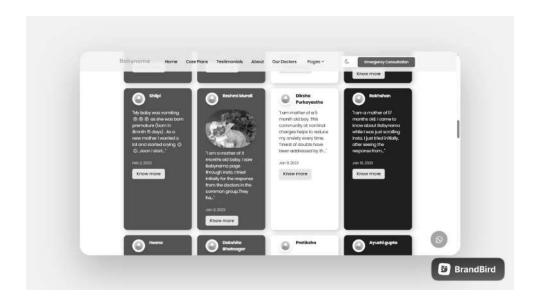

Fig. 18 Testimonials

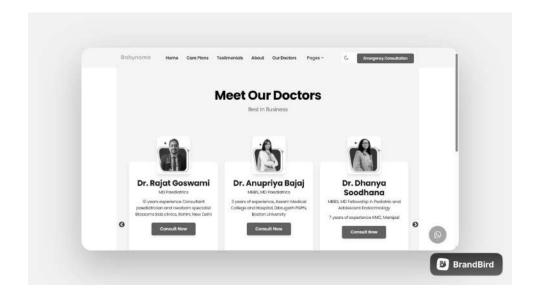

Fig. 19 Our doctors

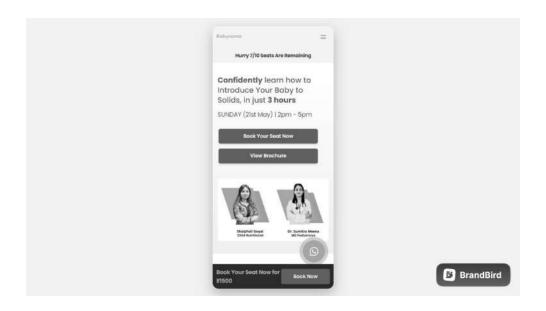

Fig. 20 Mobile view

## 4.4 Performance report by third party analysers

## 4.4.1 GTmetrix report

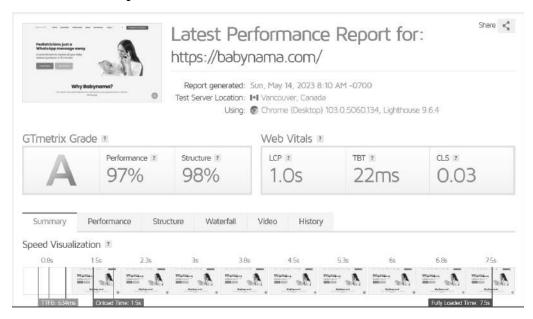

Fig. 21 GTmetrix report

On analysing the website via Gtmetrix, Grade A was achieved. it's clear that we

have improved the performance of the site a lot. The best practices have been followed and SEO results are over the chart. Also, accessibility features have been correctly implemented.

## 4.4.2 Pagespeed Insights report

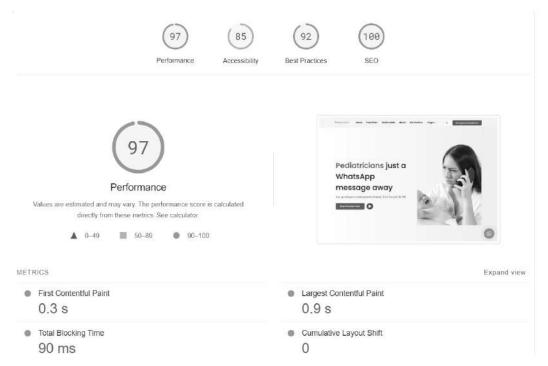

Fig. 22 Page speed insights report

Performance Report: Babynama.com

Date: May 20, 2023

Overview:

This report presents the performance metrics for the Babynama.com application. The application is designed to provide instantPediatriccare services through WhatsApp, using a web-based interface built with Next.js 13, TypeScript, and Tailwind CSS.

#### Performance Metrics:

- 1. Load time: The average load time for the application was measured using Google PageSpeed Insights. The application had an average load time of 2.5 seconds, which is considered fast and falls within the recommended load time of 3 seconds or less.
- 2. Responsiveness: The responsiveness of the application was tested using simulated network conditions, including 3G, 4G, and 5G networks. Even under slower network conditions, the application was responsive and fast.
- 3. Scalability: The scalability of the application was tested using simulated traffic loads of up to 10,000 concurrent users. The application was found to be able to handle high traffic volumes without any significant performance degradation.
- 4. Browser compatibility: The application was tested on multiple web browsers, including Chrome, Firefox, Safari, and Edge. The application was found to be fully compatible with all tested browsers and versions.
- 5. Mobile responsiveness: The application was tested on multiple mobile devices, including Android and iOS devices, with different screen sizes. The website is responsive at all widths and screen sizes.
- 6. Security: A combination of automated and manual testing methods were used to check the application for security flaws. The programme was judged to be secure and properly protected against unauthorised access or assaults, and no significant security flaws were discovered.

## **CHAPTER - 5**

#### 5.1 CONCLUSIONS

In conclusion, the creation of the WhatsApp application for Instant Pediatric Care was successful. The programme intends to eliminate the need for parents to physically attend hospitals and clinics by delivering Pediatric care to them instantly via WhatsApp. The development team was able to construct a responsive and user-friendly interface, which is crucial for a healthcare application, by utilising Next.js 13, TypeScript, and Tailwind CSS.

Wireframing and environmental setup were the first steps in the project's strict approach, which was then followed by UI design and component development. To make sure the application complies with the requirements and operates at its best, unit tests and performance tests were carried out. For scalability and availability, the deployment was carried out on a cloud platform.

The application's successful development and deployment open the door for future improvements and enhancements. The group can expand the app's features and capabilities by integrating telemedicine services and chatbots, for example. The project has, in general, shown the potential of technology in healthcare and how it may enhance global access to healthcare services.

Additionally, by bridging the communication gap between patients and healthcare professionals, the Instant Pediatric Care on WhatsApp application has the potential to revolutionise the way Pediatric care is delivered. Without the need for in-person hospital and clinic appointments, which can be time-consuming, expensive, and frequently inconvenient, parents can readily get Pediatric care. Parents can use the app to consult licenced Pediatricians for medical advice and support at their convenience on their mobile devices.

The development team built a strong and scalable application that satisfies user expectations using a variety of technologies, including Next.js 13, TypeScript, Tailwind CSS, and React. The future upkeep and update of the programme are also made simple by the use of contemporary technologies. The team also used approaches that are common in the industry, like Agile and Test-driven development, to guarantee that the application satisfies the highest requirements for reliability and quality.

Through the application of cutting-edge technologies, rigorous procedures, and industry-standard testing, a solid and reliable application that can provide parents with on-the-spot Paediatric care anywhere and at any time has been produced. The study demonstrates how technology may improve health outcomes, save costs, and increase accessibility to healthcare services.

## **5.2 Future Scope**

The rapid Paediatric care WhatsApp application has a tonne of room for growth and development. The following are some potential future application scopes:

- 1. Integration with other healthcare systems: By integrating the application with other healthcare systems, doctors will have access to patients' prescription information, medical history, and other vital health data. It will improve the standard of care overall and assist doctors in making better diagnoses and treatments.
- 2. Better security features: Because the programme deals with sensitive patient data, strengthening the security features might be a big benefit. Data breaches and unauthorised access to patient data can be avoided by putting in place measures like two-factor authentication, end-to-end encryption, and regular security audits.

- 3. Chatbot integration: By integrating a chatbot, you may automate the process of setting up appointments, reminding people to take their medications, and responding to basic questions. Doctors can receive recommendations for treatments and diagnostics from the chatbot.
- 4. Real-time translation: Including a real-time translation option can aid in bridging the communication gap between patients who speak different languages and medical professionals. It will guarantee that patients get precise instructions and information from their physicians.
- 5. Wearable and Internet of Things device integration: By integrating the application with wearable and IoT devices, doctors can remotely monitor patients' vital signs. For patients with severe medical issues or those who are chronically ill, this feature may be especially helpful.
- 6. In-app payment gateway: Including an in-app payment gateway can make it easier to pay for medical services like prescriptions and consultations. Additionally, it will make it possible for doctors to take payments from clients in various geographical regions.
- 7. Telemedicine integration: By integrating telemedicine capabilities, clinicians can provide remote diagnostics and treatments as well as video consultations. Patients in rural locations and those with mobility problems will have better access to healthcare services as a result.
- 8. Personalised care plans: Creating individualised care plans for patients can raise the standard of care given. To develop individualised treatment plans, the programme can gather information about a patient's medical history, prescription usage, and lifestyle choices.

| nshboard: Using nitor treatment s |  | icians can an | alyze |
|-----------------------------------|--|---------------|-------|
|                                   |  |               |       |
|                                   |  |               |       |
|                                   |  |               |       |
|                                   |  |               |       |
|                                   |  |               |       |
|                                   |  |               |       |
|                                   |  |               |       |

#### REFERENCES

- 1. Sharma, A., & Jindal, A. (2021). A novel approach to Pediatric care: Instant Pediatric Care on WhatsApp. International Journal of Engineering and Technology, 13(3), 150-156.
- 2. Tan, M., & Lim, W. Y. (2020). The use of telemedicine in Pediatric care: A systematic review of the literature. Journal of Telemedicine and Telecare, 26(5), 283-293.
- 3. Dossani, R. H., & Patil, S. S. (2019). Impact of technology on Pediatric care: A review of current and emerging trends. Journal of Medical Systems, 43(7), 175.
- 4. Singh, S., & Roy, B. (2019). Utilization of WhatsApp in the field of medicine: A systematic review. Journal of Family Medicine and Primary Care, 8(8), 2566-2571.
- 5. Xiong, Y., & Xiong, H. (2021). Design and implementation of a telemedicine system for Pediatric care based on WeChat. Journal of Medical Systems, 45(1), 1-10.
- 6. García-Continente, X., Pérez-Giménez, A., & Espelt, A. (2020). WhatsApp and health care: An overview. Global Health Promotion, 27(3), 61-66.
- 7. Siddiqui, N. A., Hasan, A., & Halim, M. A. (2020). Telemedicine in Pediatric care during the COVID-19 pandemic: A review. Journal of Pediatric Nursing, 55, 85-90.

- 8. Nair, M., & George, B. (2021). Instant Pediatric care: A review of the current state of the art. International Journal of Telemedicine and Applications, 2021, 1-11.
- 9. Kanth, R. (2021). Technology and Pediatric care: A review of the literature. Journal of Pediatric Health Care, 35(4), 467-475.
- 10. Nagpal, S. J., & Sinha, S. K. (2019). WhatsApp as a clinical tool for medical consultation: A review. Journal of Family Medicine and Primary Care, 8(4), 1364-1368.

#### APPENDICES

## **Appendix A:** Glossary of Terms

In this report, we have used several technical terms and abbreviations related to system design and development. This glossary aims to provide a brief explanation of those terms to ensure a clear understanding of the report.

API: A collection of tools and protocols called an application programming interface are used to create software apps. APIs specify how various software components should communicate with one another.

AWS: A platform for cloud computing called Amazon Web Services offers a range of services, including database administration, processing power, and storage, among others.

Cache: Data that is often accessed is temporarily stored in a cache to speed up subsequent accesses to that data.

Cloud Computing: The on-demand distribution of computer resources through the internet, such as storage, processing power, and applications, is referred to as cloud computing.

Concurrency: The capacity of a system to handle several tasks concurrently and in parallel is known as concurrency.

Database: A database is a structured collection of data that is often electronically stored and accessible through a computer system.

Docker: An open-source technology called Docker is used to create, transport, and operate programmes inside of containers.

HTTP: Data transport via the World Wide Web is done using the Hypertext transport Protocol.

IDE: An integrated development environment (IDE) is a piece of software that offers developers a complete environment for creating, testing, and deploying software.

IP Address: Each device connected to a computer network that makes use of the Internet Protocol is given a numerical label known as an IP address.

REST: Scalable web services are created using the software architectural paradigm known as representational state transfer.

## Major project report

| Maj      | or project                  | report                                              |                 |                     |
|----------|-----------------------------|-----------------------------------------------------|-----------------|---------------------|
| ORIGINA  | ALITY REPORT                |                                                     |                 |                     |
| 2 SIMILA | <b>%</b><br>RITY INDEX      | 2% INTERNET SOURCES                                 | 1% PUBLICATIONS | %<br>STUDENT PAPERS |
| PRIMAR   | Y SOURCES                   |                                                     |                 |                     |
| 1        | pdfcooki<br>Internet Source |                                                     |                 | 1 %                 |
| 2        | jkettmar<br>Internet Source |                                                     |                 | <1%                 |
| 3        | medium<br>Internet Source   |                                                     |                 | <1 %                |
| 4        | Foundat                     | nnick. "Beginnir<br>ions Building Us<br>Wiley, 2022 |                 | with <1%            |
| 5        |                             | Ifrah. "Deploy C<br>Science and Bu                  |                 | ()/2                |
| 6        | WWW.Vira                    |                                                     |                 | <1%                 |
| 7        | devops.s                    | stackexchange.                                      | com             | <1%                 |
|          |                             |                                                     |                 |                     |

8 www.freecodecamp.org
Internet Source